## **Quick Start Guide**

DIR-842

AC1200 Mesh Wi-Fi Gigabit Router

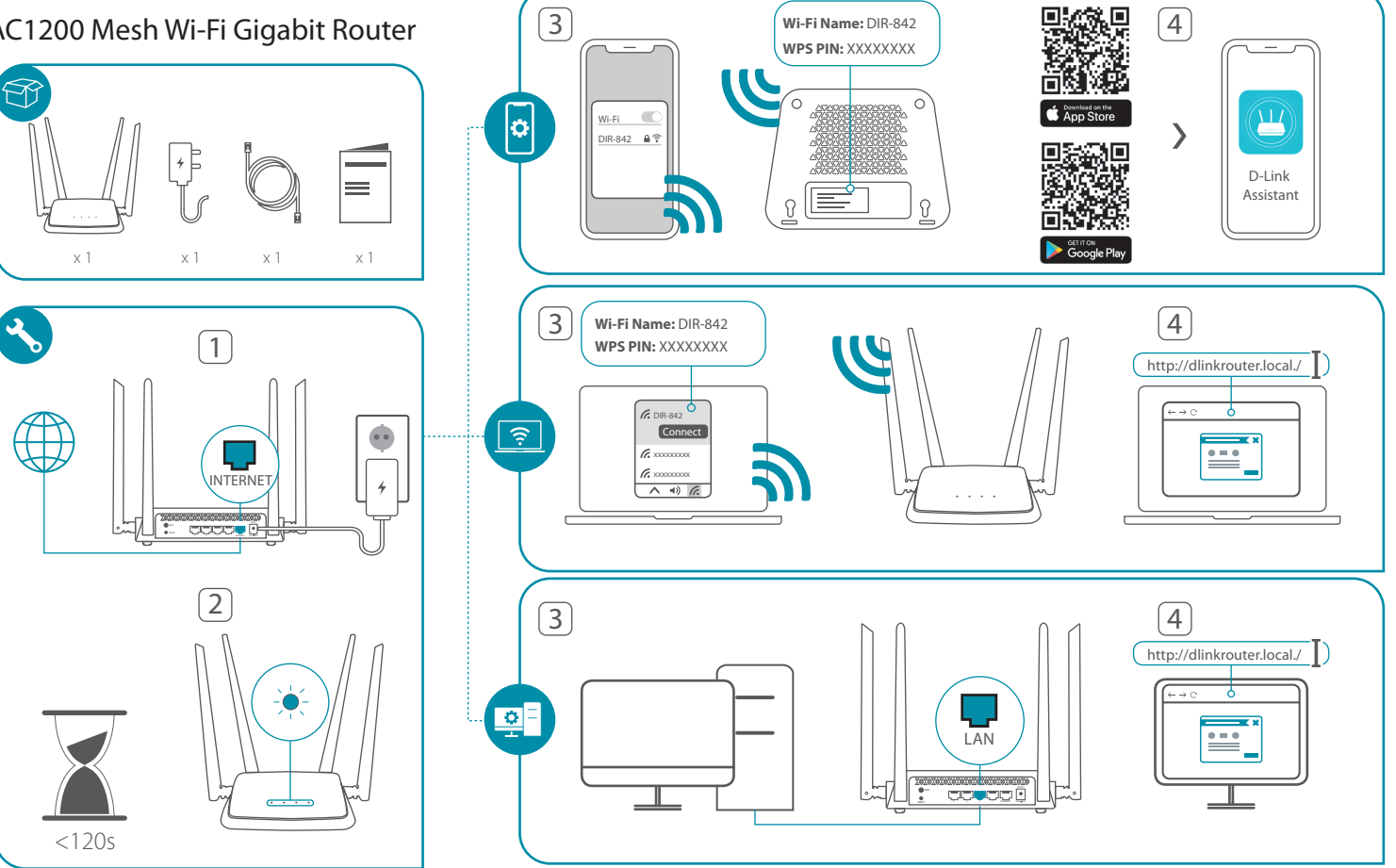

## For more information please follow below

## **D-Link**

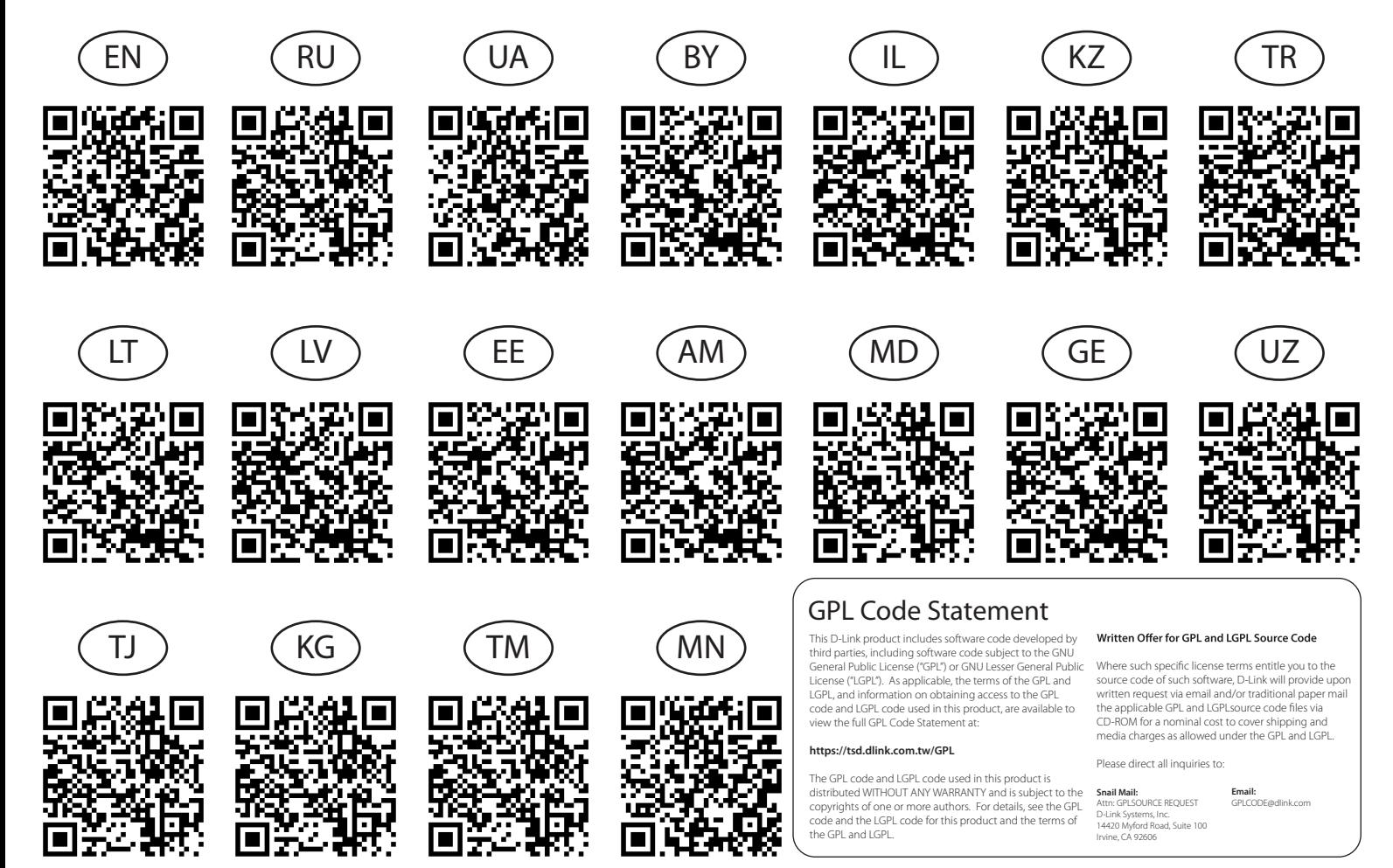